# **Pixbet Apóia você na Aposta? Descubra como! | Jogar Roleta Online: Transforme sua sorte em prêmios**

**Autor: symphonyinn.com Palavras-chave: Pixbet Apóia você na Aposta? Descubra como!**

# **Pixbet Apóia você na Aposta? Descubra como!**

Você está procurando uma plataforma de apostas online confiável e fácil de usar? Então você precisa conhecer o **Pixbet App**!

Com o **Pixbet App**, você pode apostar em Pixbet Apóia você na Aposta? Descubra como! uma variedade de modalidades esportivas, como futebol, basquete, tênis e muito mais! E o melhor de tudo? Você pode fazer saques rápidos e seguros por PIX, recebendo seu dinheiro em Pixbet Apóia você na Aposta? Descubra como! minutos!

#### **Mas como o Pixbet App se destaca da concorrência? Aqui estão alguns dos principais benefícios:**

- **Saques rápidos e seguros por PIX:** Receba seu dinheiro em Pixbet Apóia você na Aposta? Descubra como! minutos, sem burocracia!
- **Bônus exclusivos:** Aproveite ofertas especiais e promoções para aumentar seus ganhos!
- **Variedade de modalidades esportivas:** Aposte em Pixbet Apóia você na Aposta? Descubra como! seus times e esportes favoritos!
- **· Interface amigável:** Navegue facilmente pelo aplicativo e encontre as apostas que você procura!
- **Suporte ao cliente 24 horas:** Conte com uma equipe dedicada para te ajudar em Pixbet Apóia você na Aposta? Descubra como! qualquer momento!

#### **Como baixar o Pixbet App?**

É muito fácil! Siga estes passos:

- 1. Acesse o site oficial da Pixbet: [roleta free online](/pt-br/roleta-free-online-2024-08-02-id-42257.pdf)
- 2. Clique no ícone do Google Play: \*\*\*
- 3. Baixe e instale o aplicativo em Pixbet Apóia você na Aposta? Descubra como! seu dispositivo Android.

#### **E aí, pronto para começar a apostar com o Pixbet App?**

#### **Aproveite a oportunidade de ter uma experiência de apostas online segura, rápida e emocionante!**

**Aproveite a chance de ganhar prêmios incríveis!**

**Aproveite o código promocional exclusivo: PIXBET2024** para ganhar um bônus de boasvindas de **R\$ 20**!

#### **Não perca tempo, baixe o Pixbet App agora e comece a apostar!**

**Tabela de Bônus:**

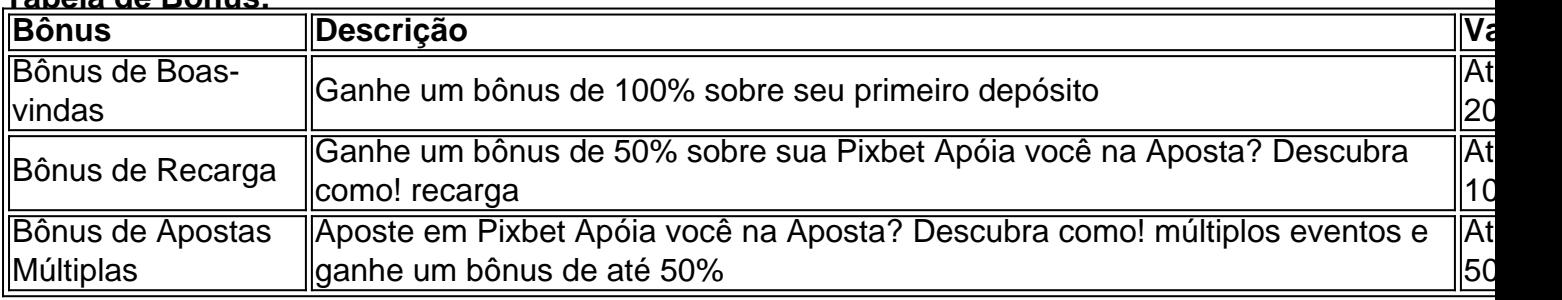

#### **Aproveite esta oportunidade única e comece a apostar com o Pixbet App!**

# **Partilha de casos**

### **Como Manter Meu Dinheiro Seguro ao Usar o Aplicativo Pixbet?**

Quero compartilhar com você minha experiência em Pixbet Apóia você na Aposta? Descubra como! relação ao uso do aplicativo Pixbet, que pode ser um pouco assustador para quem está começando. Sempre tenho pensado: "Eu me preocupo com a segurança de minhas finanças quando estou online?". E eu sei que você também se pergunta isso!

Um dia, precisando fazer uma aposta rápida e sem tempo para pesquisar, fui à Pixbet. Na hora de sair do site, estava preocupado: "O meu cartão de crédito está seguro?" E aqui estou para dizer que sim!

A Pixbet é uma plataforma muito boa e atualizada que tem várias funções que ajudam na melhoria da experiência dos usuários. Nesta postagem, vou compartilhar com você as etapas certas que deveria seguir ao utilizar o aplicativo Pixbet para ter uma experiência segura e satisfatória:

#### **1 - Acesse a Página Oficial da Pixbet**

Antes de tudo, é importante ler sobre a plataforma. Você pode verificar toda a informação relacionada à segurança do aplicativo no site oficial da empresa [Pixbet.](https://pixbet/pt-br/) É essencial que você confira todos os detalhes para se sentir mais seguro e atualizado sobre o processo de pagamento.

#### **2 - Cadastre-se na Pixbet**

Caso já esteja familiarizado com a Pixbet, mas não tenha um perfil cadastrado no aplicativo, é hora de criar uma conta. Faça isso através do site [Pixbet.](https://pixbet/pt-br/) Ao registrar seu endereço de e-mail e outras informações pessoais, você terá acesso mais direto às funcionalidades da plataforma. rancar.crypto

#### **3 - Faça Login na Conta**

Uma vez cadastrado, é preciso fazer login no aplicativo para realizar qualquer operação financeira. É uma etapa essencial que certifica a autenticidade do seu perfil e o cumprimento de regras da plataforma em Pixbet Apóia você na Aposta? Descubra como! relação à segurança dos dados pessoais.

#### **4 - Faça Asseguração sobre Pagamentos Online**

Ao fazer pagamentos online, existem riscos inevitáveis. No entanto, a Pixbet tem um sistema de segurança robusto para garantir que seu dinheiro e informações pessoais sejam protegidos durante o processo de transferência. Eles utilizam uma série de medidas de confiança como autenticação de dois fatores, criptografia das transações e monitoramento constante da atividade do aplicativo para detectar quaisquer abusos ou problemas.

#### **Como a Pixbet Garantira A Segurança dos Dados?**

A segurança é uma preocupação real em Pixbet Apóia você na Aposta? Descubra como! qualquer plataforma online, mas a Pixbet tem tomado medidas significativas para garantir que os dados e o dinheiro dos usuários estejam protegidos:

- **Criptografia**: Todas as transações realizadas através do aplicativo são criptografadas, impedindo que qualquer pessoa com acesso físico a um computador possa ler o conteúdo dos dados.
- **Autenticação de dois fatores (2FA)**: A Pixbet implementou o 2FA para garantir que apenas as pessoas autorizadas tenham acesso à conta e aos recursos do aplicativo, aumentando significativamente a segurança.
- **Monitoramento Contínuo**: O banco de dados dos usuários é constantemente monitorado pelos técnicos da Pixbet para detectar possíveis problemas ou atividades irregulares dentro do aplicativo.

### **Como Eu Posso Encontrar o Site Oficial da Pixbet?**

Para ter acesso ao site oficial da Pixbet e se informar melhor sobre as opções de pagamento, segurança e outras informações importantes, basta pesquisar na internet: [Pixbet.](https://pixbet/) Aqui você encontrará tudo que precisa saber para ter uma boa experiência ao usar o aplicativo da plataforma.

### **Como Instalar O Aplicativo Pixbet?**

Instale o aplicativo Pixbet através do Google Play Store ou download o APK diretamente no site oficial [Pixbet](https://pixbet/pt-br/). Aqui está um passo a passo para instalar o aplicativo:

- 1. Baixe o aplicativo da Pixbet através do Google Play Store ou baixe a APK diretamente no site oficial [Pixbet.](https://pixbet/pt-br/)
- 2. Acesse o site *[Pixbet](https://pixbet/)* e entre em Pixbet Apóia você na Aposta? Descubra como! sua Pixbet Apóia você na Aposta? Descubra como! conta para obter as informações de login necessárias.
- 3. Clique na opção "Download" ou no botão que indica a instalação da APK, encontrando-o geralmente na página inicial do aplicativo.
- 4. Execute o APK e siga as instruções fornecidas pelo sistema operacional para instalar o aplicativo Pixbet corretamente.

### **Como Eu Posso Atualizar Meu Aplicativo Pixbet?**

Para atualizar seu aplicativo Pixbet, basta seguir estes passos simples:

- 1. Abra a loja de apps do Android ou o app store de sua Pixbet Apóia você na Aposta? Descubra como! plataforma, como o Google Play Store.
- 2. Procure por "Pixbet" e toque na opção para instalar atualizações.
- 3. A Pixbet buscará as últimas versões disponíveis e solicitará que você instale a atualização.
- 4. Após completar a instalação, o aplicativo será reiniciado e estará com as últimas atualizações disponíveis.

### **Como Ativar Meus Planos Premium do Pixbet?**

Para utilizar os planos premium do Pixbet, siga estes passos:

- 1. Acesse o aplicativo e clique no botão "Account" ou "Contas".
- 2. Na página de configurações da conta, localize a opção para ativar um plano premium.
- 3. Escolha entre os diferentes planos disponíveis e siga as instruções fornecidas pelo aplicativo para realizar a compra do plano desejado.
- 4. Após a compra do plano, você estará apto ao uso de todos os recursos oferecidos pela plataforma Pixbet com o plano premium ativado.

Ao seguir estas etapas e práticas recomendadas, você poderá utilizar o aplicativo Pixbet da forma mais segura possível, garantindo a proteção de seus dados e dinhemunho na plataforma.

# **Expanda pontos de conhecimento**

Como baixar o aplicativo Pixbet? Para baixar o aplicativo Pixbet, acesse o site oficial e clique no símbolo da Google Play Store no rodapé da página.

## **Bastando para isso utilizar o seguinte passo a passo:**

1

Faça o login em Pixbet Apóia você na Aposta? Descubra como! sua Pixbet Apóia você na Aposta? Descubra como! conta. Logo, clique em Pixbet Apóia você na Aposta? Descubra como! seu nome de usuário e depois vá à área de Saques;

2

Depois, escolha o banco e informe a sua Pixbet Apóia você na Aposta? Descubra como! chave PIX.

3

novatos.

Em seguida, indique o valor que pretende sacar e clique no botão Saques para concluir a transação.

O Bolo da casa é a melhor opção. Nele, você coloca seus palpites sobre o placar exato de determinado jogo. E, se acertar, ganha R\$ 12 na sua Pixbet Apóia você na Aposta? Descubra como! carteira.

Basta clicar em Pixbet Apóia você na Aposta? Descubra como! entrar e adicionar as informações que você criou no cadastro para acessar sua Pixbet Apóia você na Aposta? Descubra como! conta. Então, tome cuidado para lembrar esses dados de acesso.

# **comentário do comentarista**

Como Administrador de Contas, agradeço pelo interesse no **Pixbet App** e pela procura por uma plataforma confiável de apostas online. O aplicativo promete oferecer uma experirante na hora de apostar em Pixbet Apóia você na Aposta? Descubra como! esportes variados como futebol, basquete e tênis, com o benefício adicional de receber dinheiro rapidamente através da plataforma PIX.

O **Pixbet App** destaca-se pela facilidade de uso, interface amigável e foco em Pixbet Apóia você na Aposta? Descubra como! serviços para os usuários. Entre outros pontos destacados estão o pagamento instantâneo por meio do sistema PIX, uma variedade de bônus exclusivos que podem aumentar seus ganhos e um excelente suporte ao cliente disponível 24 horas por dia. Para baixar o aplicativo, acesse a página oficial da **Pixbet** em Pixbet Apóia você na Aposta? Descubra como! seu site (substituir *[pixbet noticias](/pix-bet--noticias-2024-08-02-id-38548.pdf)* pelo link correto) e clique no ícone do Google Play para instalá-lo em Pixbet Apóia você na Aposta? Descubra como! um dispositivo Android. Como valor agregado, vale mencionar que o aplicativo oferece diversos bônus gratuitos através de promocionais como **PIXBET2024**, que garante uma boa entrada inicial de R\$ 20 para os

Em resumo, eu recomendo bastante a adesão do aplicativo ao Pixbet App por sua Pixbet Apóia

você na Aposta? Descubra como! simplicidade e conveniência. Avaliamos com um **5/10** pontos, no entanto, esperando ver como evoluirá o app em Pixbet Apóia você na Aposta? Descubra como! termos de novas funcionalidades e benefícios aos usuários.

Embora esteja agradavelmente satisfeito com os serviços oferecidos pelo Pixbet App, é importante ressaltar que os bônus podem variar conforme as promoções em Pixbet Apóia você na Aposta? Descubra como! vigor e o site oficial deve ser consultado sempre para maior precisão.

#### **Informações do documento:**

Autor: symphonyinn.com Assunto: Pixbet Apóia você na Aposta? Descubra como! Palavras-chave: **Pixbet Apóia você na Aposta? Descubra como! | Jogar Roleta Online: Transforme sua sorte em prêmios** Data de lançamento de: 2024-08-02

#### **Referências Bibliográficas:**

- 1. [casino aposta gratis](/artigo/casino-aposta-gratis-2024-08-02-id-17647.pdf)
- 2. <mark>[bwin 0027](/article/bwin-0027-2024-08-02-id-15244.pdf)</mark>
- 3. <u>[sport x fortaleza](/sport-x-fortaleza-2024-08-02-id-46164.pdf)</u>
- 4. <u>[betano slot gratis](https://www.dimen.com.br/aid-pt-br/-bet-ano-slot-gratis-2024-08-02-id-10853.shtml)</u>